## 15. August 2023

Sociaal

## Training over voogdijrecht

## Woensdag 23 augustus, van 18:30-21 uur in AWO Bocholt // Gratis deelname

De stad Bocholt nodigt je uit voor een gratis training over het onderwerp "voogdijrecht" op 23 augustus. Het evenement is bedoeld voor vrijwillige verzorgers, gevolmachtigden en burgers die geïnteresseerd zijn in het onderwerp. Het begint om 18:30 uur in de zalen van de Arbeiterwohlfahrt (AWO) aan de Kreuzstraße 16. Aanmeldingen zijn mogelijk via telefoonnummer 02871 2394563.

Gabriele Theling, medewerkster bij de AWO zorgvereniging en zelf wettelijk voogd, zal het hebben over het onderwerp sociale uitkeringen. Sociale verzekeringen zoals pensioen, ziektekostenverzekering en langdurige zorgverzekering, bijstandsuitkeringen zoals basiszekerheid, huursubsidie, bijstand voor langdurige zorg, woonzorgtoeslag en participatie-uitkeringen zijn uitkeringen waar mensen die voor anderen zorgen vaak mee in aanraking komen. Hoe en waar kunnen deze financiële uitkeringen worden aangevraagd, wat zijn de vereisten, waar moet je rekening mee houden?

Het evenement maakt deel uit van de trainingsreeks "Goed opgeleid - Goed vertegenwoordigd", een samenwerking van de lokale werkgroep voor het zorgstelsel. Naast de voogdijoverheid van de stad Bocholt maken ook de voogdijverenigingen SkF Bocholt en AWO Bocholt deel uit van de werkgroep.

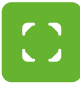

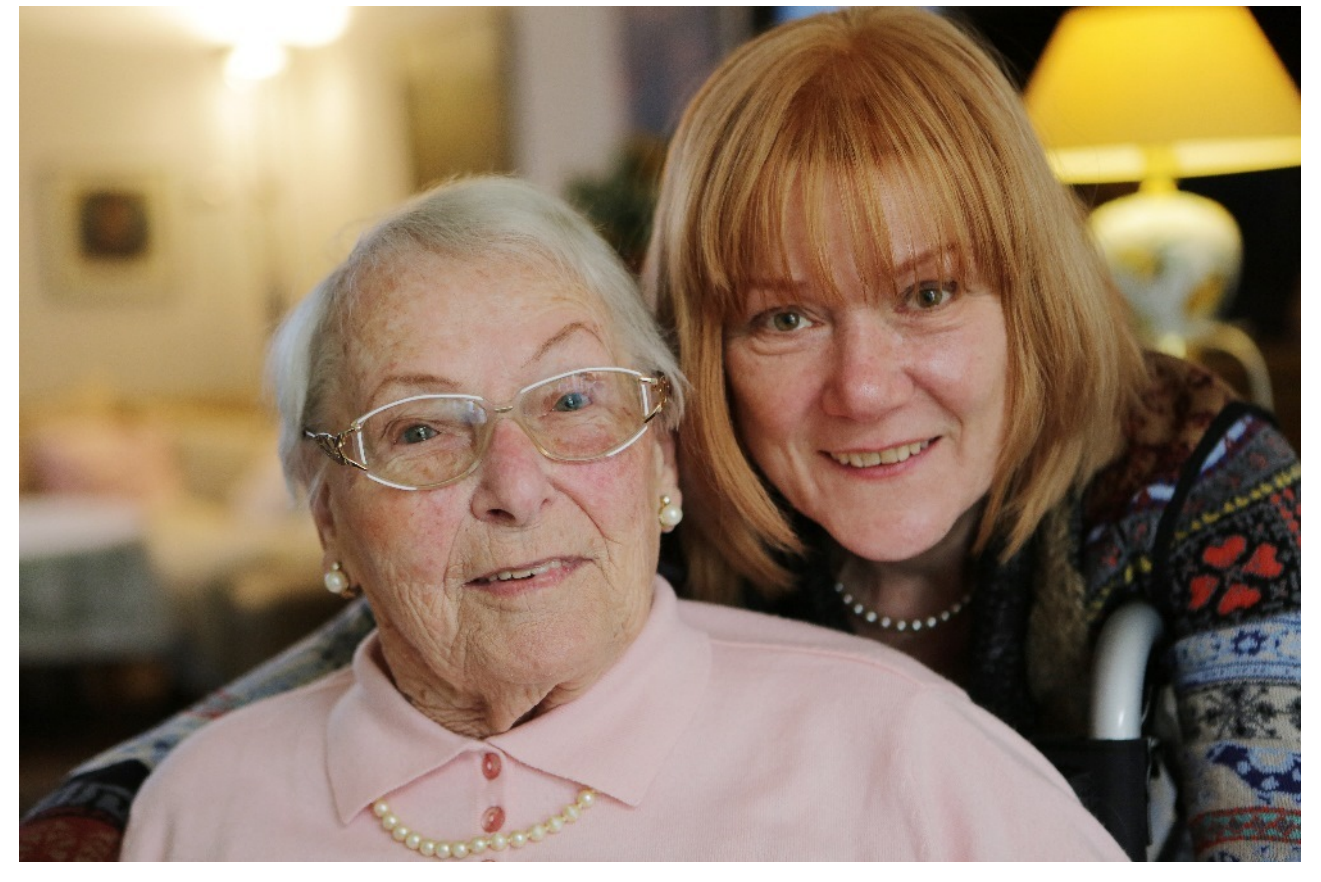

Symbool foto: Zorg en dementie © Adobestock / bilderstoeckchen